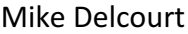

. . . . . . . . . . . . . . . .

## Comparons les boites mail...

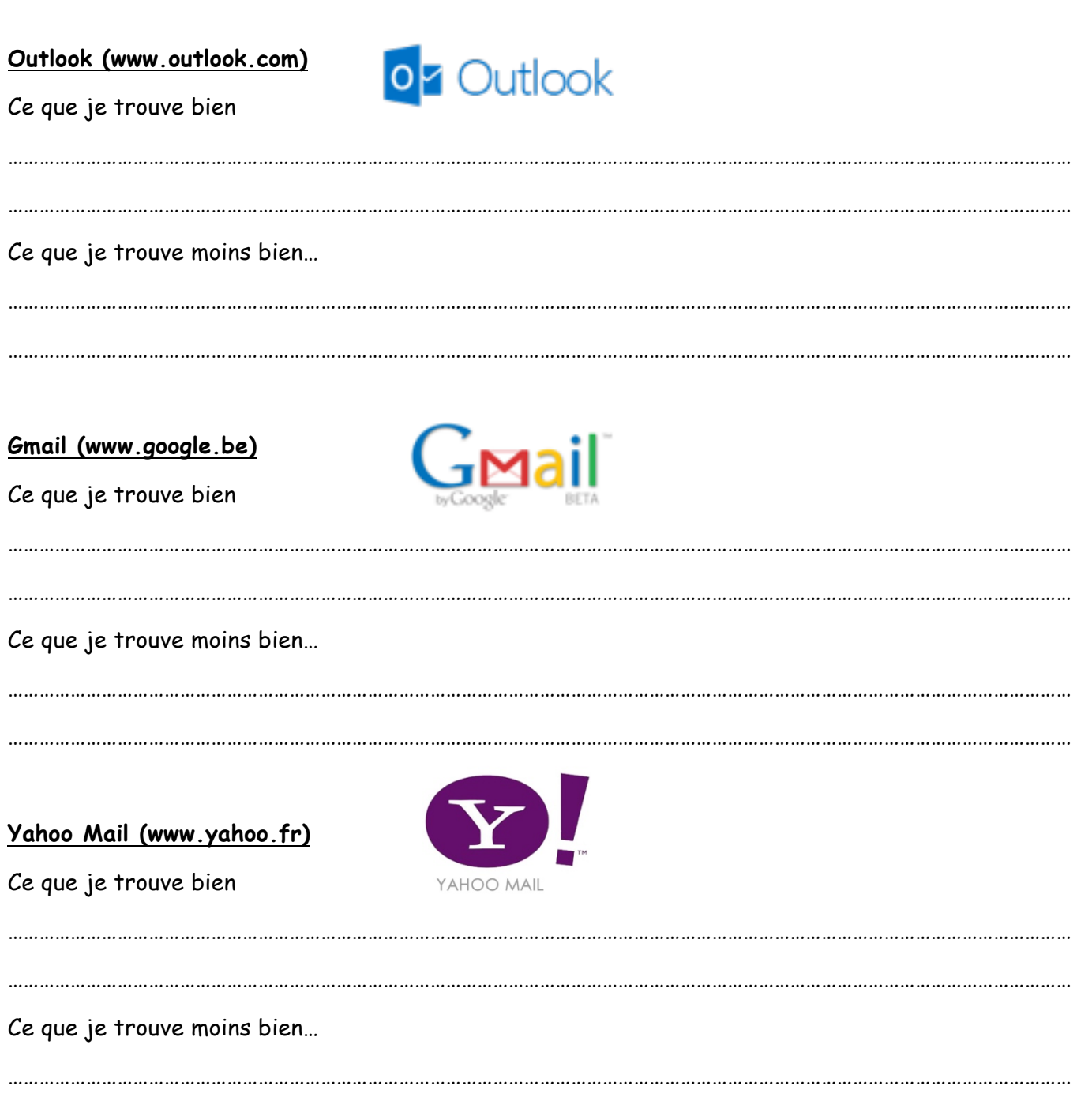